## **ЮЖНО-УРАЛЬСКИЙ ГОСУДАРСТВЕННЫЙ УНИВЕРСИТЕТ**

УТВЕРЖДАЮ: Заведующий выпускающей кафедрой

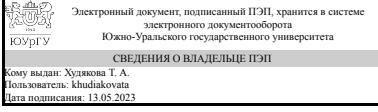

Т. А. Худякова

## **РАБОЧАЯ ПРОГРАММА**

**дисциплины** 1.Ф.М0.04.01 Алгоритмы и программы обработки изображений **для направления** 09.04.03 Прикладная информатика **уровень** Магистратура **магистерская программа** Системы корпоративного управления **форма обучения** очная **кафедра-разработчик** Цифровая экономика и информационные технологии

Рабочая программа составлена в соответствии с ФГОС ВО по направлению подготовки 09.04.03 Прикладная информатика, утверждённым приказом Минобрнауки от 19.09.2017 № 916

Зав.кафедрой разработчика, д.экон.н., доц.

Разработчик программы, к.техн.н., доц., доцент

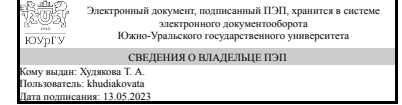

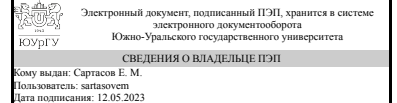

Т. А. Худякова

Е. М. Сартасов

### **1. Цели и задачи дисциплины**

Целью дисциплины является формирование у студентов знания методов компьютерного зрения. Из поставленной цели вытекают следующие задачи: изучить методы поиска особых точек на изображениях и в видеопотоке; - изучить методы поиска объектов на изображениях и в видеопотоке; - научиться формировать разряженное и плотное облако 3D точек; - научиться строить и анализировать 3D модели по снимкам и видеопотоку.

### **Краткое содержание дисциплины**

Введение в компьютерное зрение. Изучение методов поиска особых точек на изображениях и в видеопотоке. Изучение методов поиска объектов на изображениях и в видеопотоке. Изучение способов формирования разряженное и плотное облако 3D точек. Изучение способов построения и анализа 3D модели по снимкам и видеопотоку

## **2. Компетенции обучающегося, формируемые в результате освоения дисциплины**

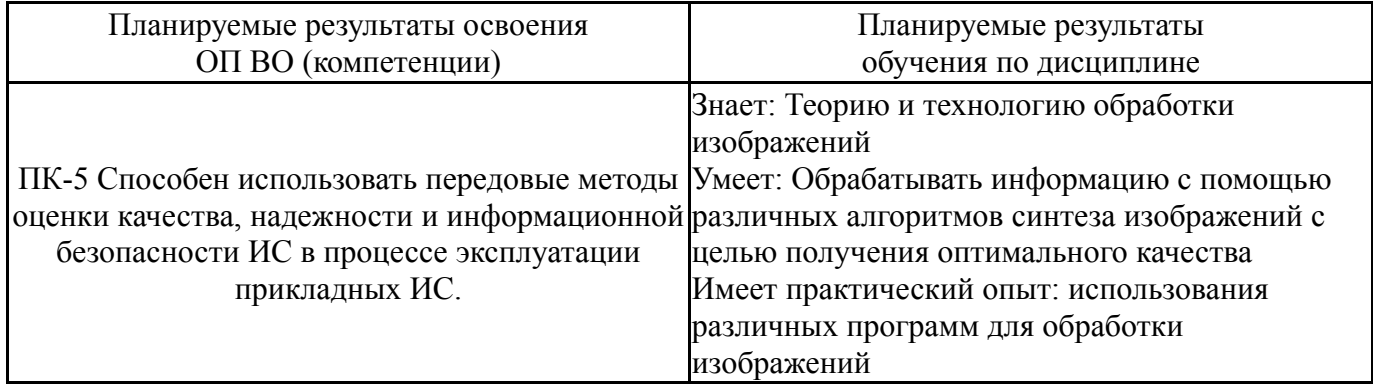

## **3. Место дисциплины в структуре ОП ВО**

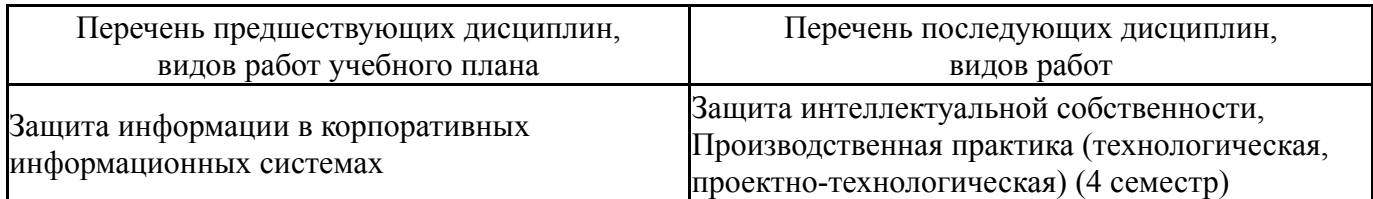

Требования к «входным» знаниям, умениям, навыкам студента, необходимым при освоении данной дисциплины и приобретенным в результате освоения предшествующих дисциплин:

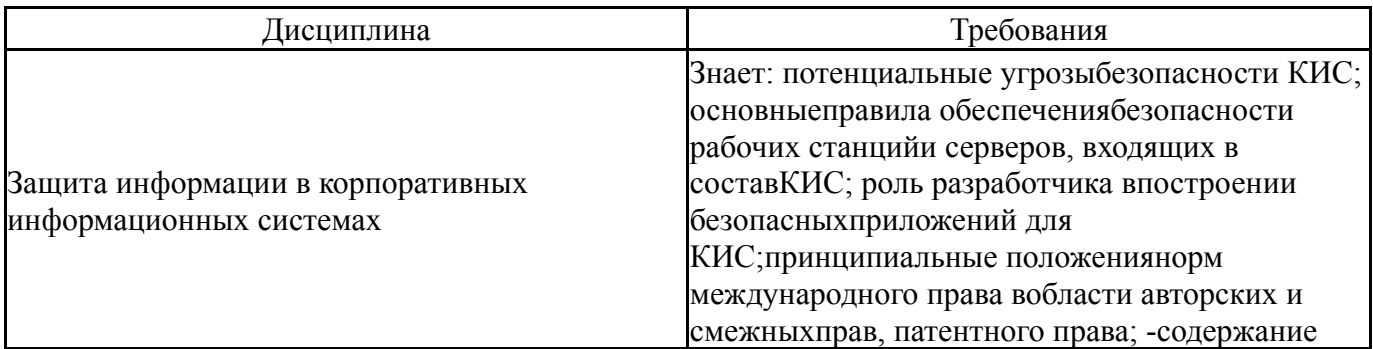

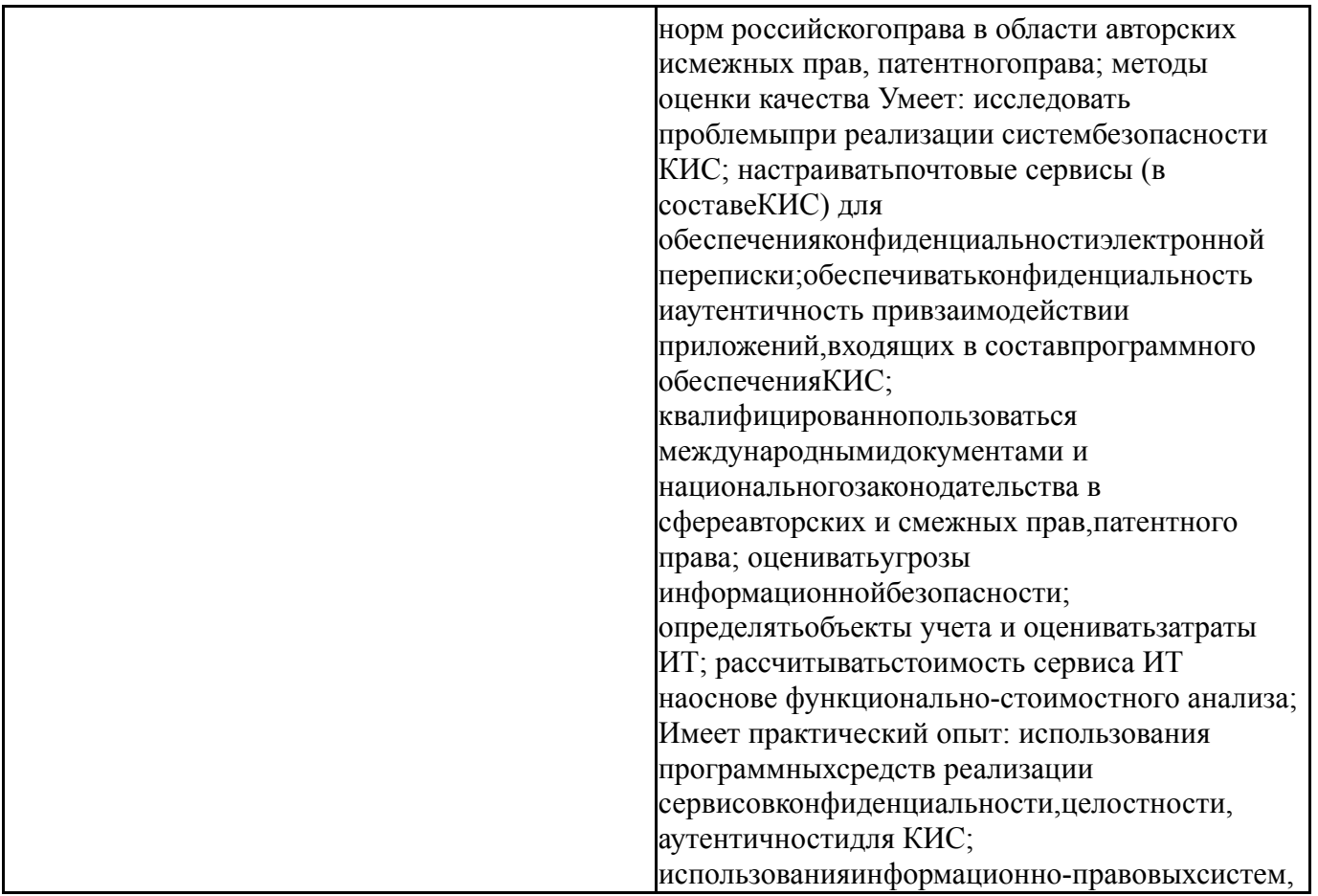

## **4. Объём и виды учебной работы**

Общая трудоемкость дисциплины составляет 3 з.е., 108 ч., 54,25 ч. контактной работы

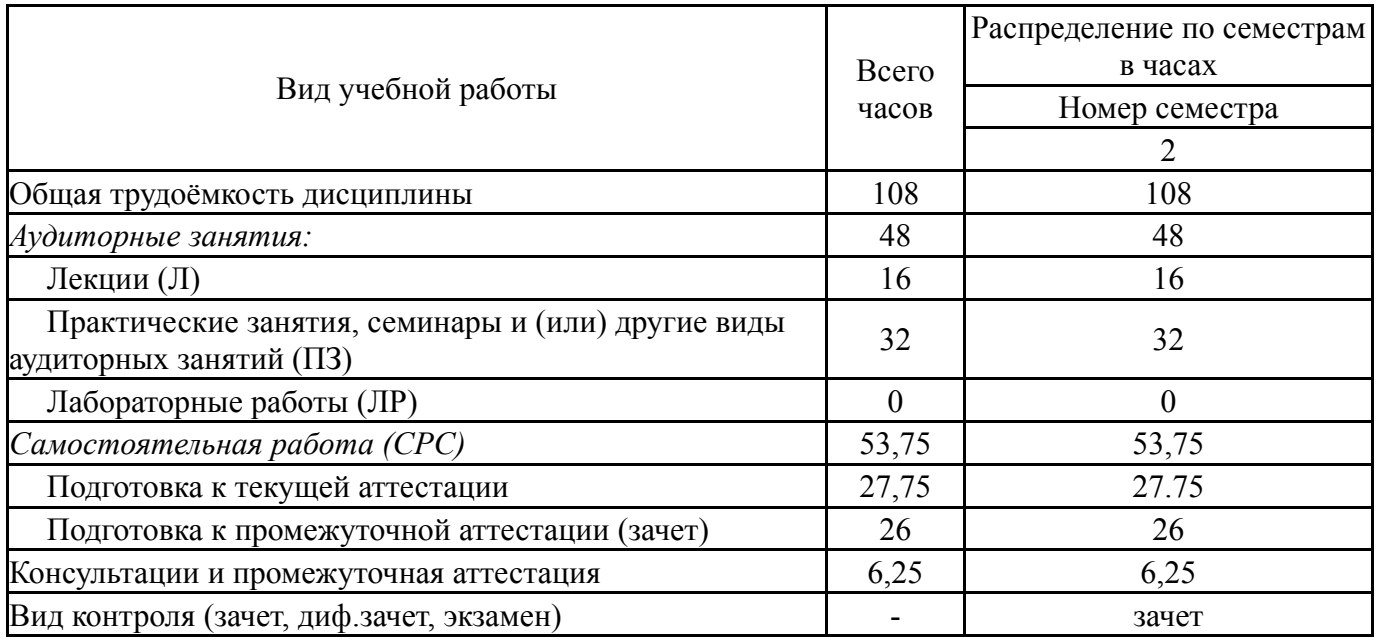

# **5. Содержание дисциплины**

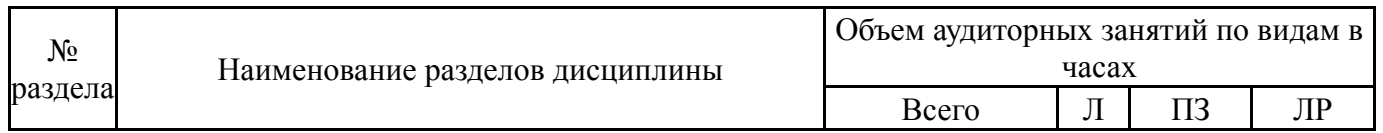

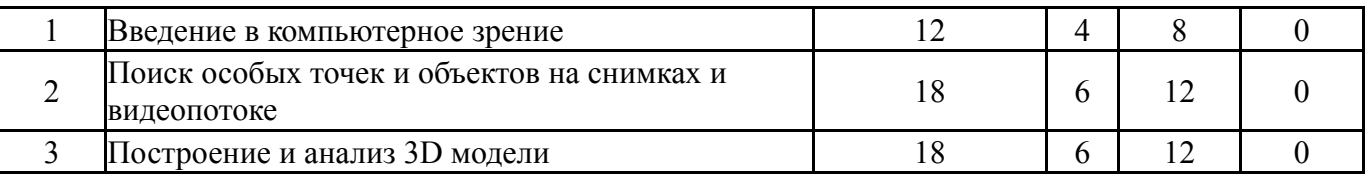

## **5.1. Лекции**

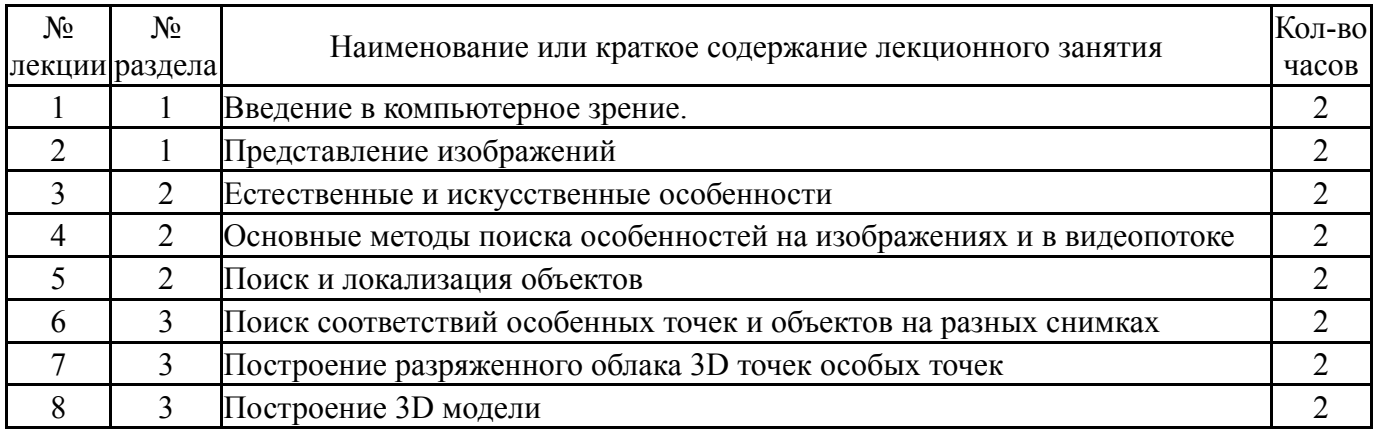

# **5.2. Практические занятия, семинары**

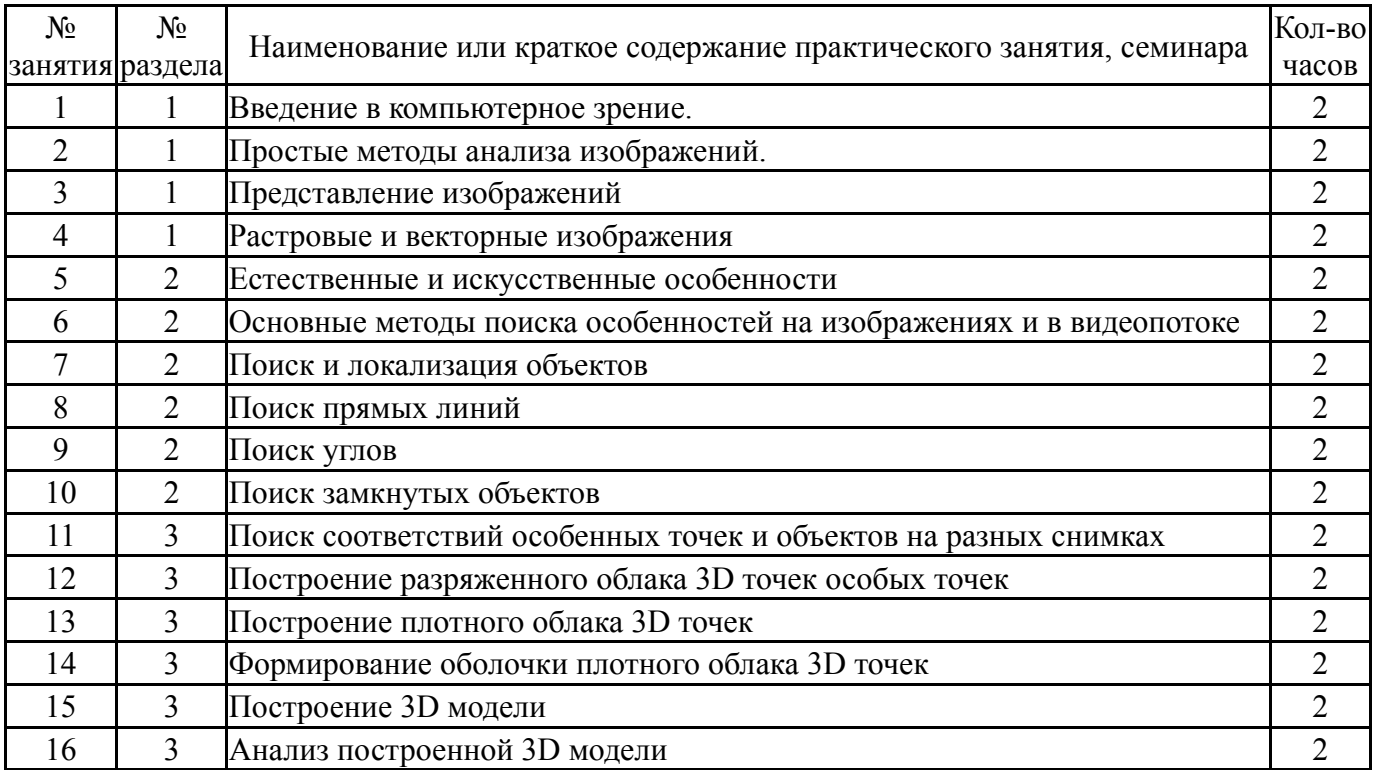

# **5.3. Лабораторные работы**

Не предусмотрены

# **5.4. Самостоятельная работа студента**

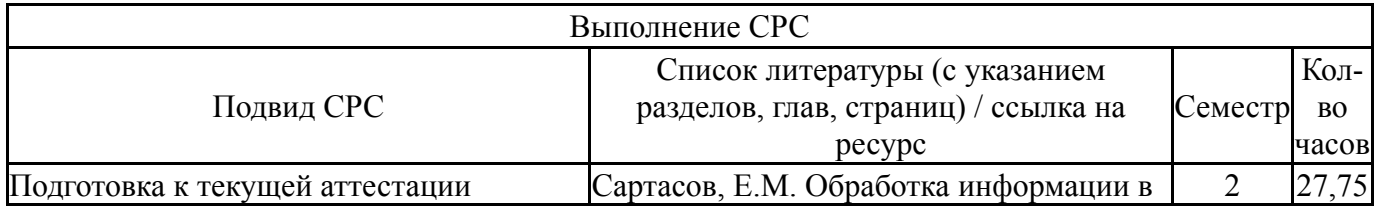

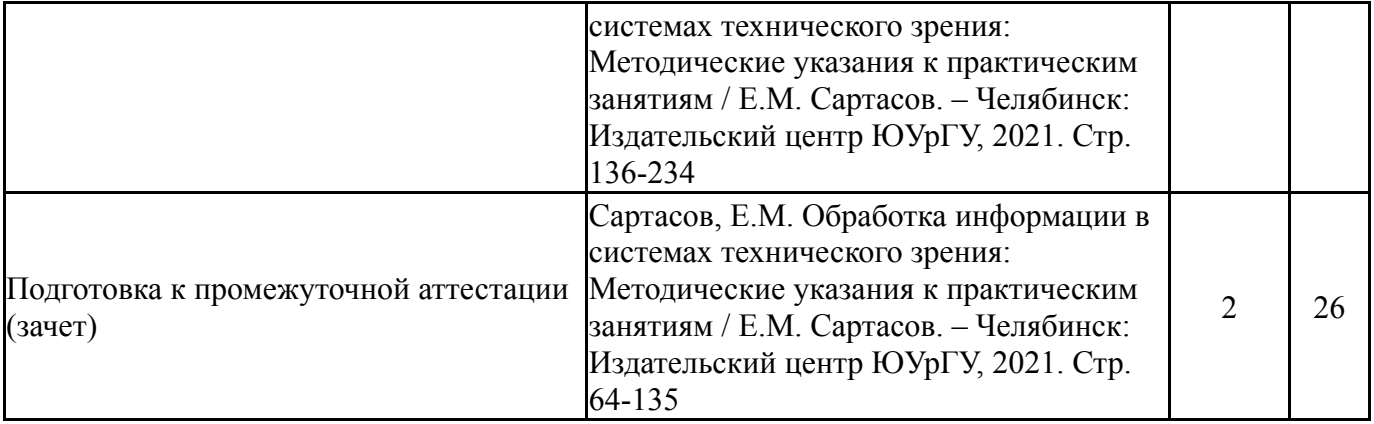

## **6. Фонд оценочных средств для проведения текущего контроля успеваемости, промежуточной аттестации**

Контроль качества освоения образовательной программы осуществляется в соответствии с Положением о балльно-рейтинговой системе оценивания результатов учебной деятельности обучающихся.

## **6.1. Контрольные мероприятия (КМ)**

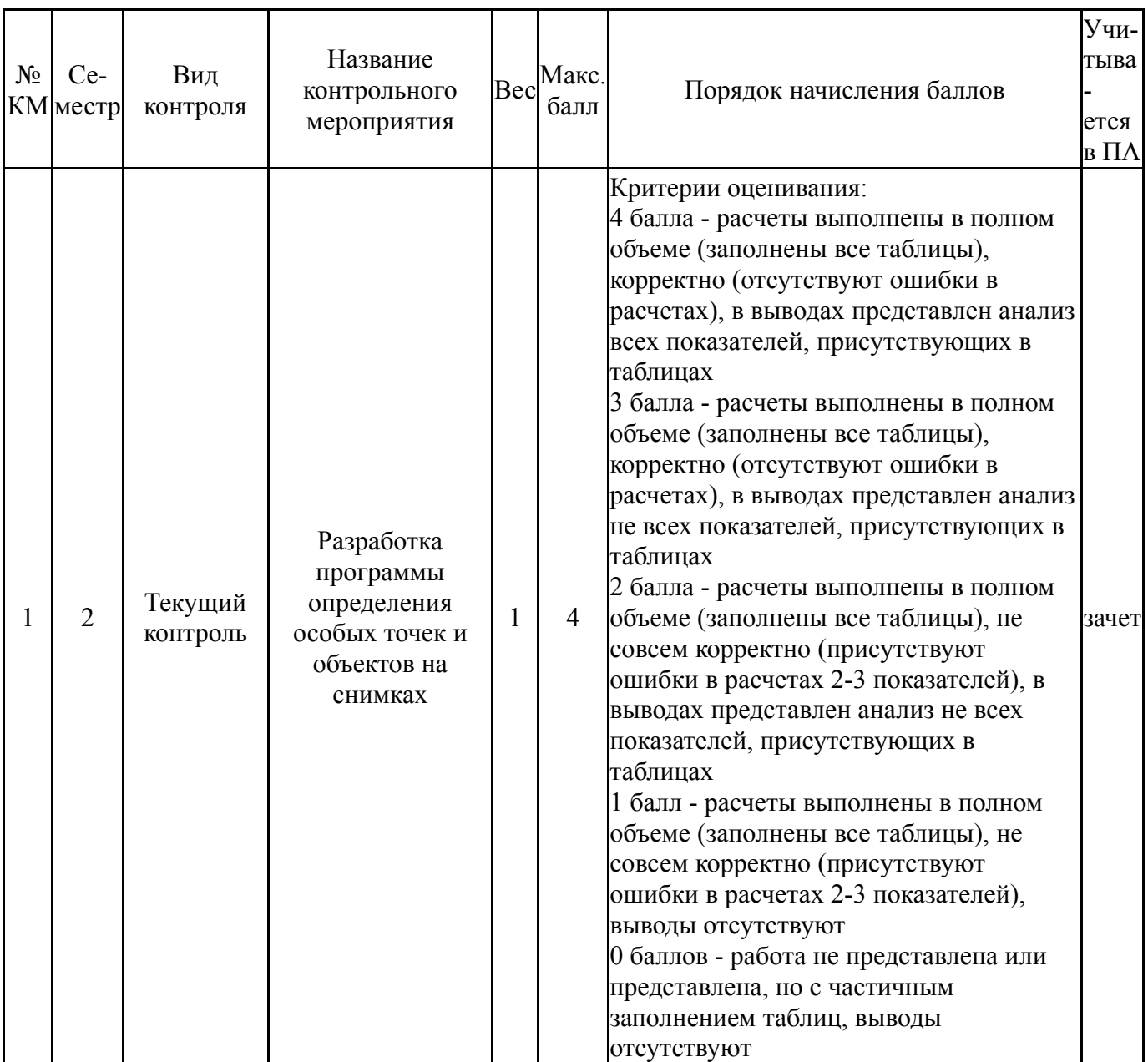

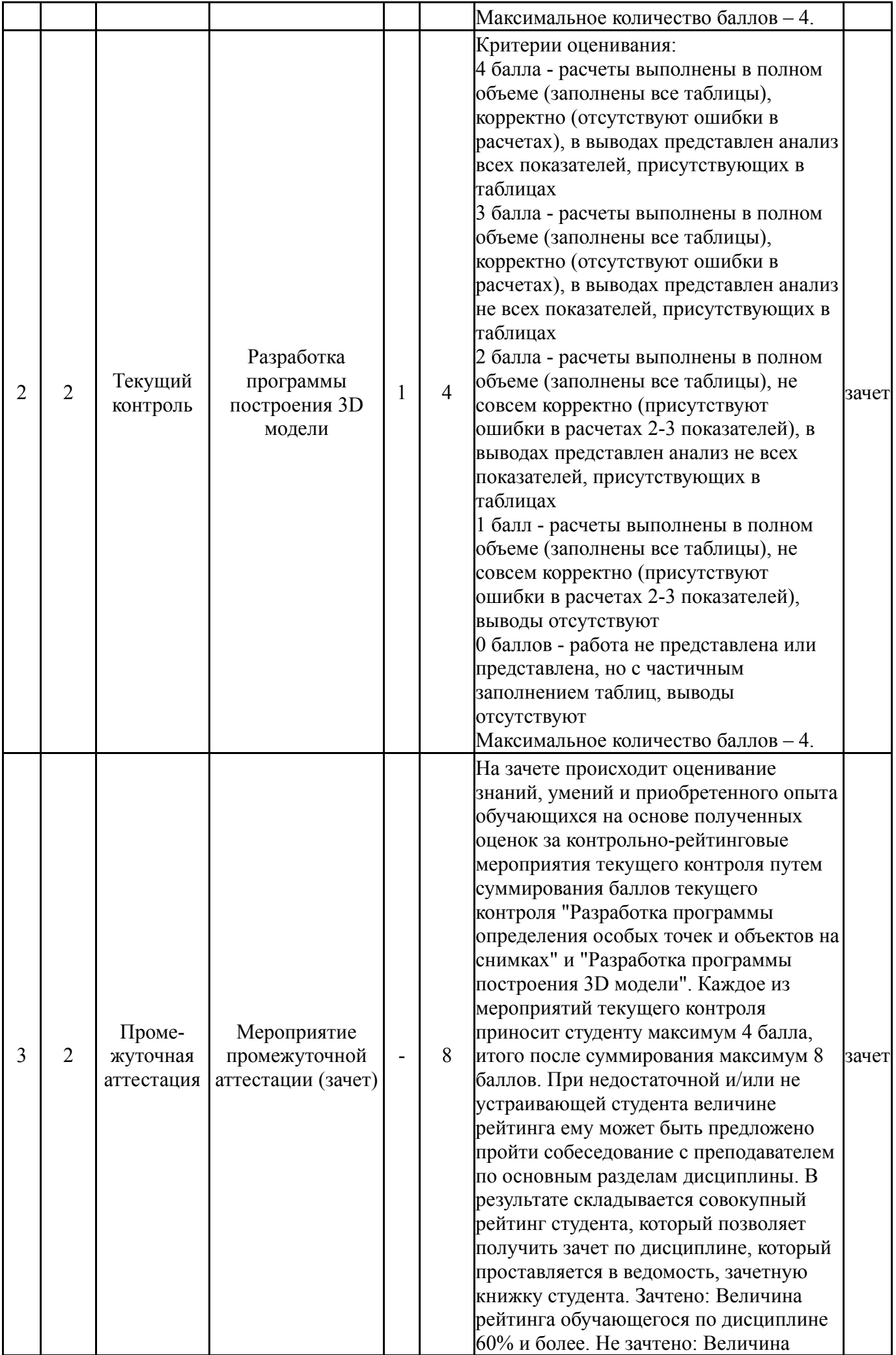

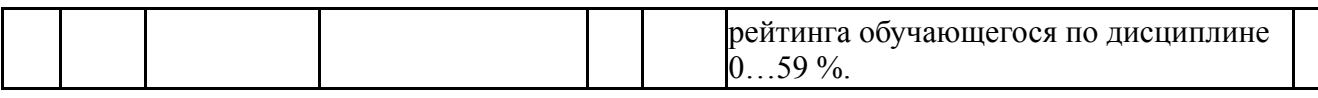

#### **6.2. Процедура проведения, критерии оценивания**

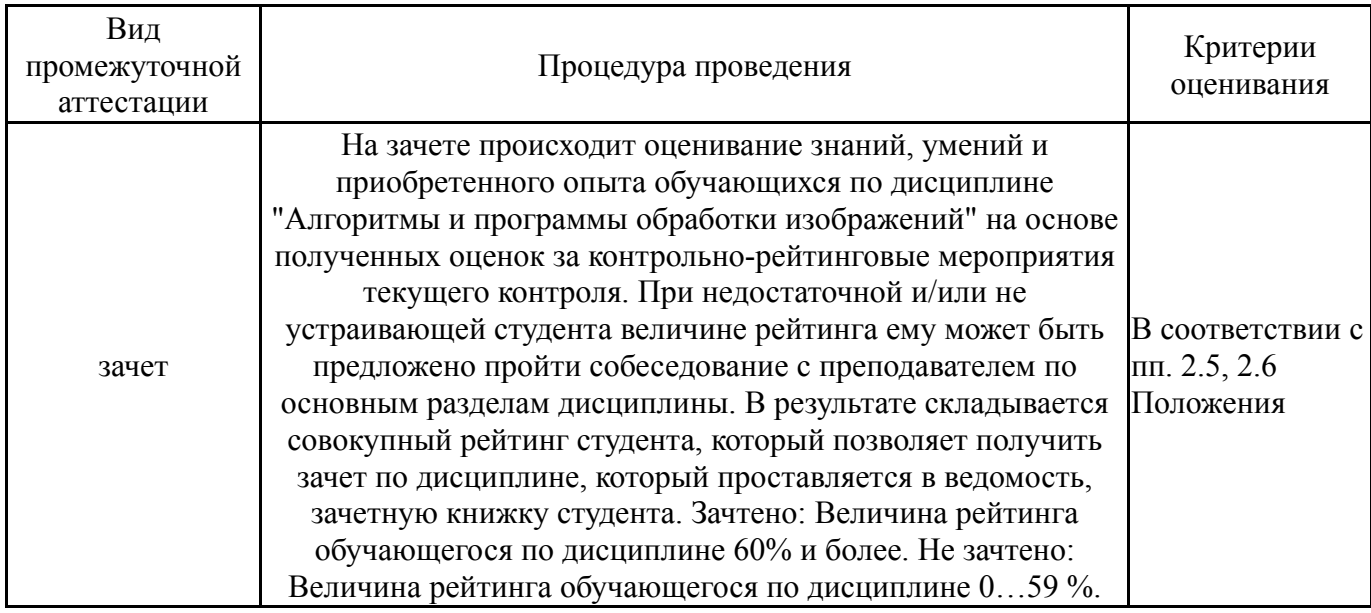

### **6.3. Паспорт фонда оценочных средств**

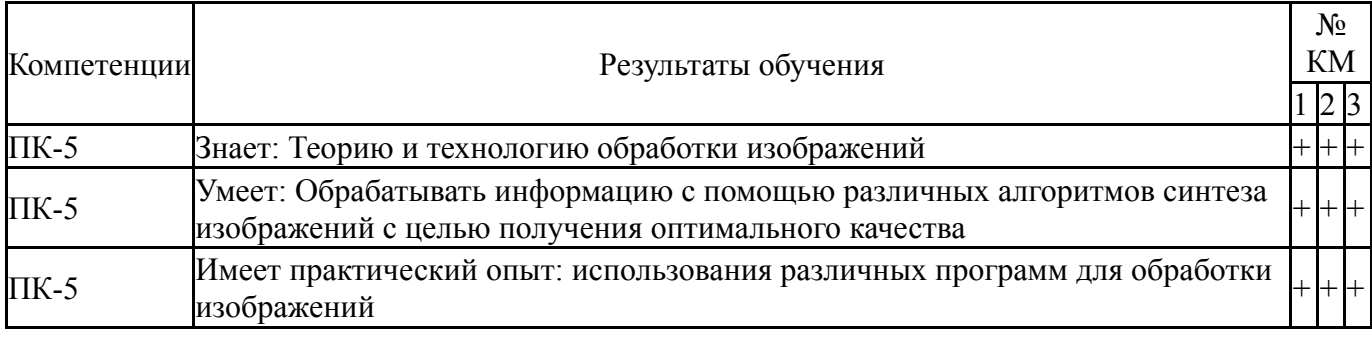

Типовые контрольные задания по каждому мероприятию находятся в приложениях.

#### **7. Учебно-методическое и информационное обеспечение дисциплины**

### **Печатная учебно-методическая документация**

*а) основная литература:*

1. Алгоритмы и программы [Текст] библиогр. информ. Федер. агентство по науке и инновациям, Гос. публ. науч.-техн. б-ка (ГПНТБ России) библиографический указатель. - М.: ГПНТБ России, 1968-2007

2. Кнут, Д. Э. Искусство программирования Т. 1 Основные алгоритмы Учеб. пособие: Пер. с англ. Под общ. ред. Ю. В. Козаченко. - 3-е изд., испр. и доп. - М. и др.: Вильямс, 2000. - 712 с.

### *б) дополнительная литература:*

1. Пакеты прикладных программ: Программное обеспечение вычислительного эксперимента Сб. ст. АН СССР; ВЦ; Редкол.: А. А. Самарской (гл. ред.) и др. - М.: Наука, 1987. - 151 с. ил.

2. Дасгупта, С. Алгоритмы [Текст] С. Дасгупта, Х. Пападимитриу, У. Вазирани ; пер. с англ. А. С. Куликова ; под ред. А. Шеня. - М.: МЦНМО, 2014. - 318 с. ил.

*в) отечественные и зарубежные журналы по дисциплине, имеющиеся в библиотеке:* Не предусмотрены

*г) методические указания для студентов по освоению дисциплины:*

1. Сартасов, Е.М. Обработка информации в системах технического зрения: Методические указания к практическим занятиям / Е.М. Сартасов. – Челябинск: Издательский центр ЮУрГУ, 2021.

*из них: учебно-методическое обеспечение самостоятельной работы студента:*

1. Сартасов, Е.М. Обработка информации в системах технического зрения: Методические указания к практическим занятиям / Е.М. Сартасов. – Челябинск: Издательский центр ЮУрГУ, 2021.

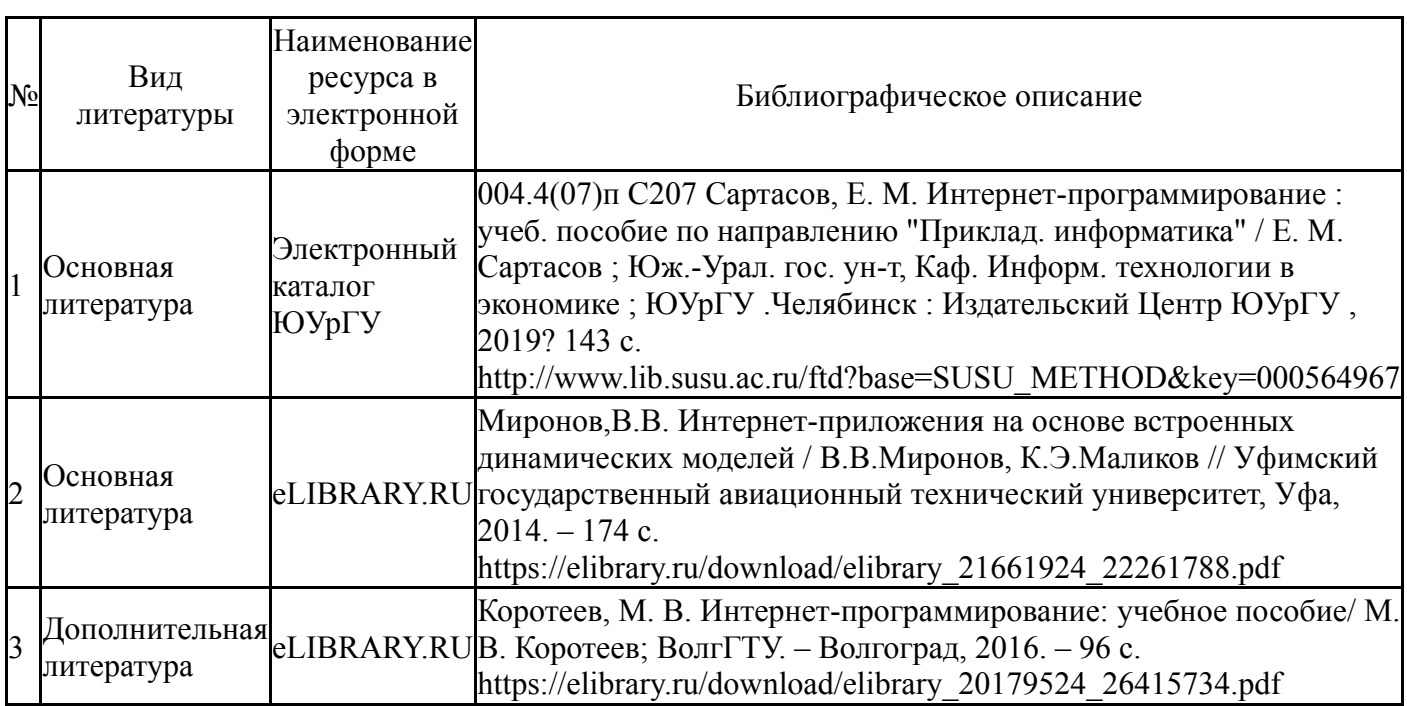

### **Электронная учебно-методическая документация**

Перечень используемого программного обеспечения:

- 1. Microsoft-Windows(бессрочно)
- 2. Microsoft-Office(бессрочно)
- 3. ФГАОУ ВО "ЮУрГУ (НИУ)"-Портал "Электронный ЮУрГУ" (https://edu.susu.ru)(бессрочно)
- 4. Microsoft-Visual Studio(бессрочно)

Перечень используемых профессиональных баз данных и информационных справочных систем:

1. -База данных ВИНИТИ РАН(бессрочно)

### **8. Материально-техническое обеспечение дисциплины**

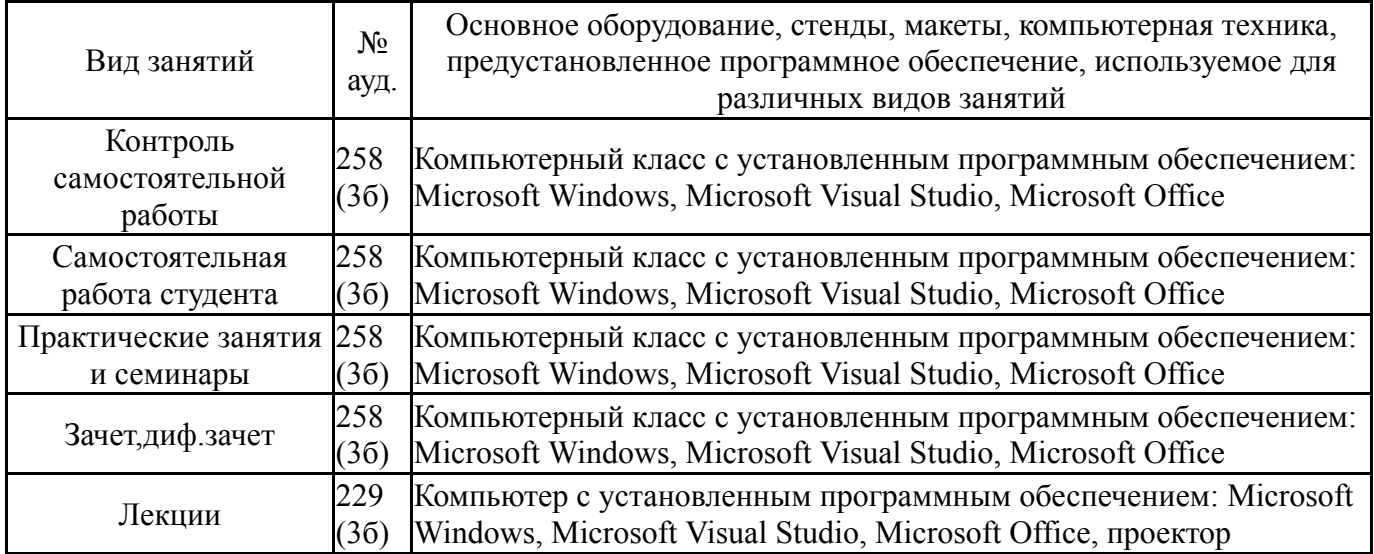